# Tutorial consulta de programa de ensino

Desenvolvido por: DPASA/PROGRAD Estagiário: Leonardo Pessoa

### Acesse o site da [PROGRAD.](https://www.unifal-mg.edu.br/graduacao/)

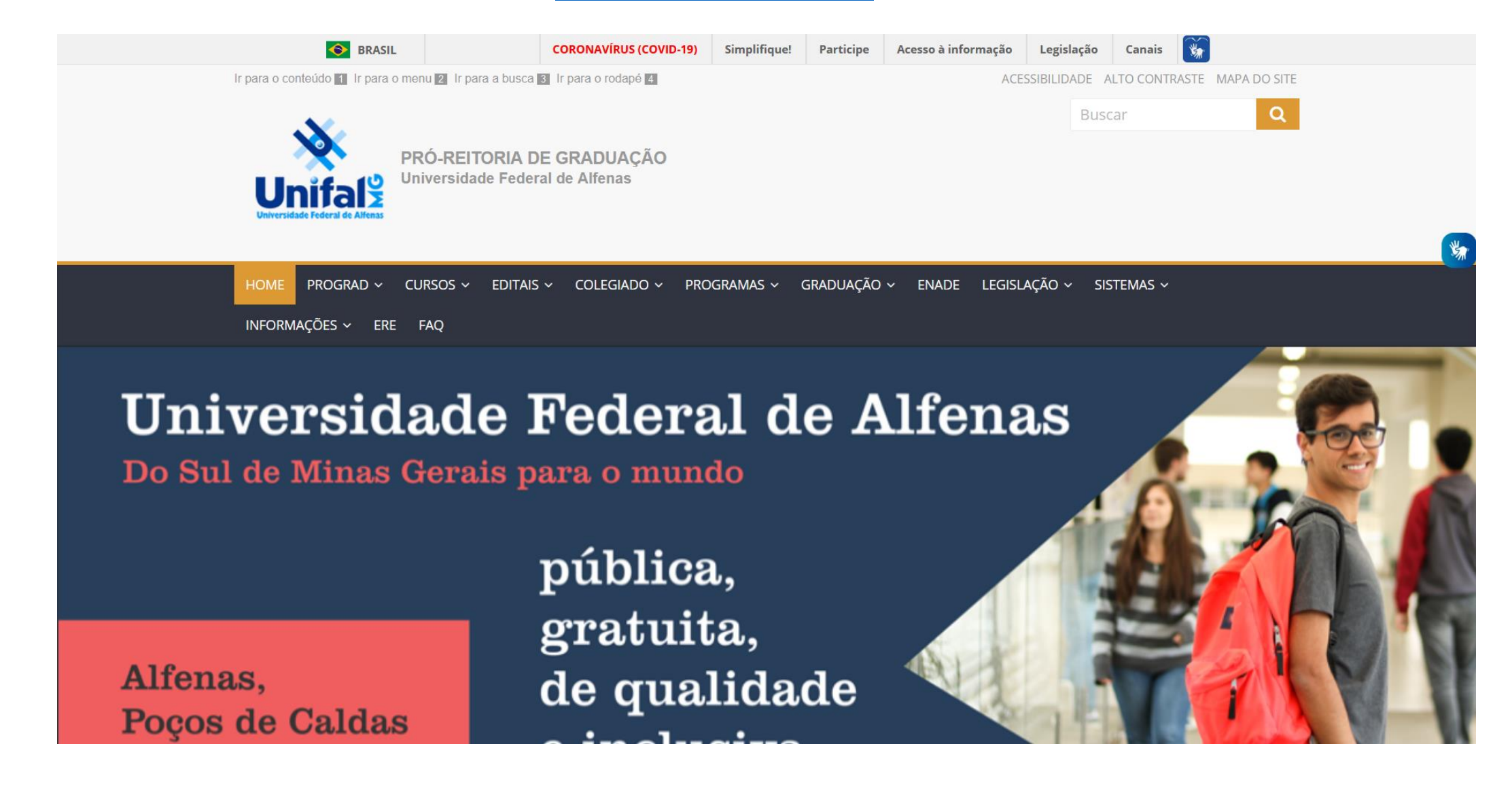

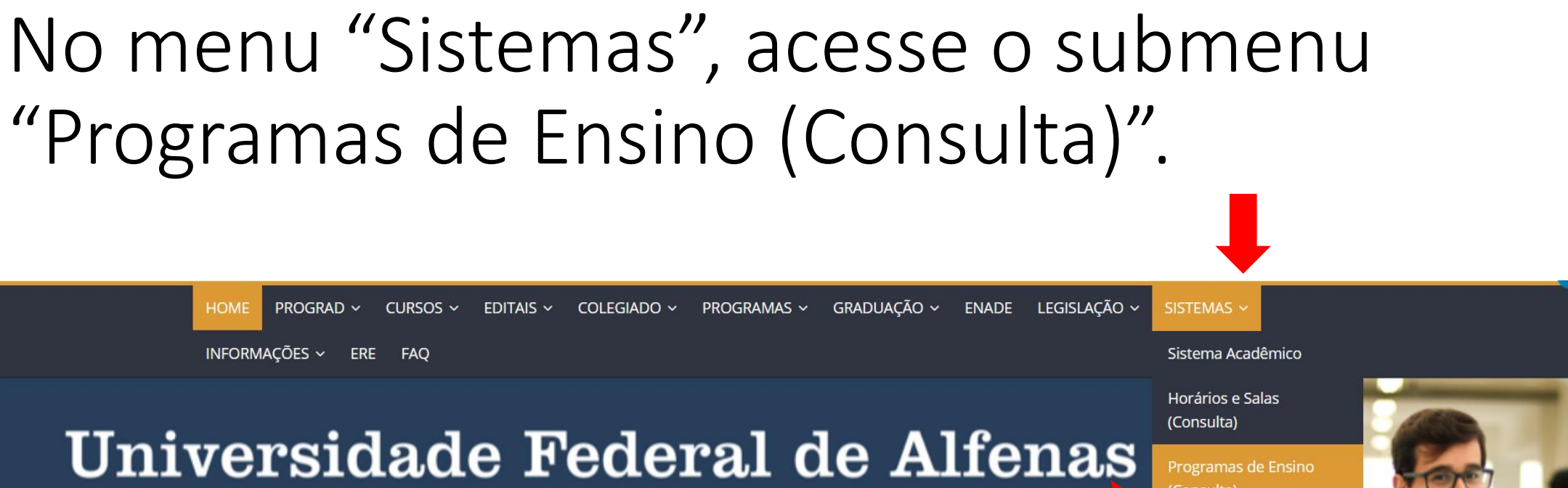

Do Sul de Minas Gerais para o mundo

Alfenas,

Dogos de Caldas

pública, gratuita, de qualidade

(Consulta) Inscrições (Editais) Inscrições (Servidores da Unifal-MG) Porteiro Web **SCBA CAPES (PIBID e RP)** Enade 2020

SEI!

### <span id="page-3-0"></span>Preencha os campos com os dados do curso e clique em "Consultar".

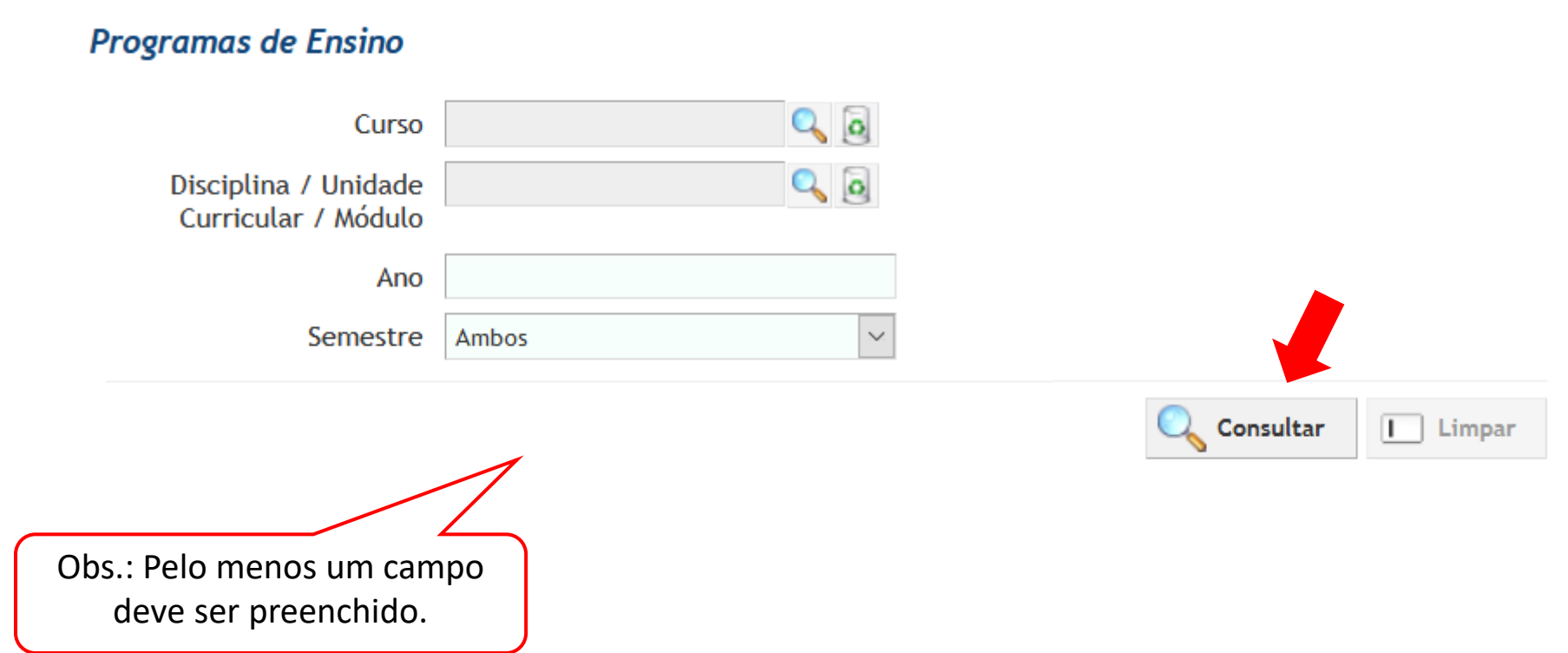

Ao clicar em consultar, serão exibidos os programas de ensino que correspondem aos dados inseridos. Para abrir o programa de ensino, clique no ícone da coluna "Ações" da disciplina desejada.

### $A+ A- A$ **Programas de Ensino**  $Q_{0}$ Curso Odontologia  $Q_{0}$ Disciplina / Unidade Curricular / Módulo Ano 2020  $\backsim$ Semestre Ambos

C Consultar | | Limpar

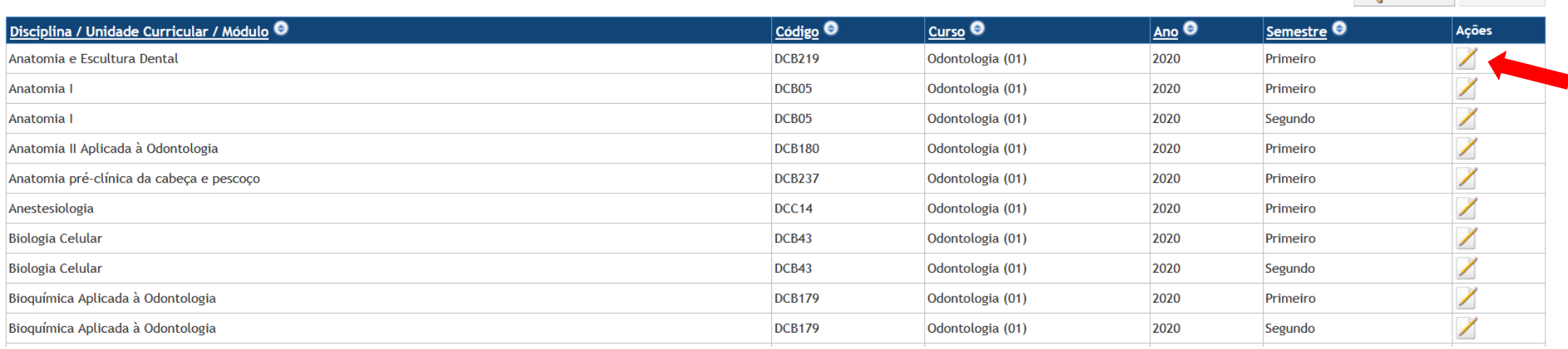

## Uma nova tela se abrirá, exibindo o programa de ensino selecionado.

### Programa de Ensino

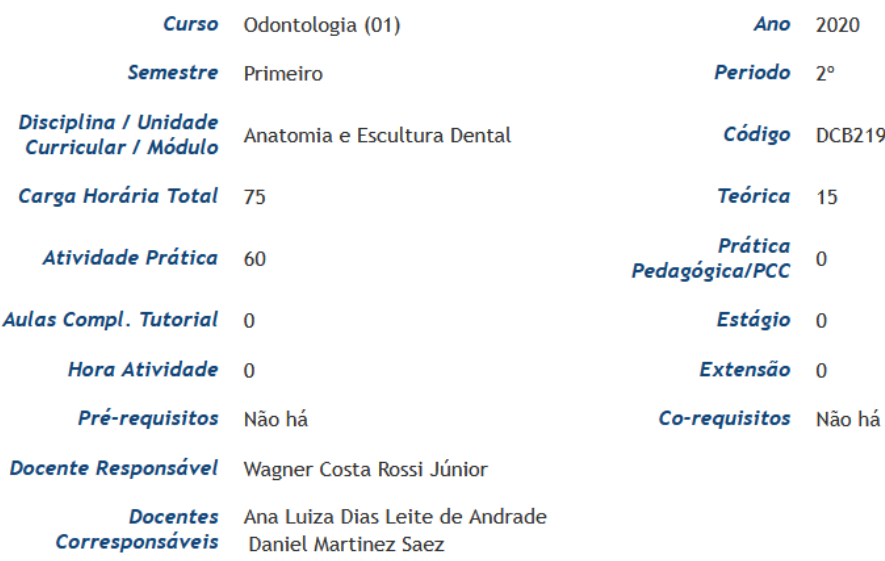

### **Dados Gerais**

Ementa Conhecer os aspectos morfológicos e funcionais dos dentes permanentes e decíduos e reproduzir, com precisão anatômica, estes aspectos em blocos de cera.

## Para salvar o programa de ensino como PDF, clique em "Emitir" no final da página.

Data da Prova Especial 01/07/2020

Observações A prova substitutiva, obedecendo ao regimento dos cursos de graduação (art. 188), é realizada em substituição ao aluno que tenha perdido somente uma das avaliacões com data e hora bem definidas, sendo uma avaliacão teórica englobando todo o conteúdo ministrado no semestre. Será realizada no dia 01 de julho de 2020, às 09:00h, na sala N-103.

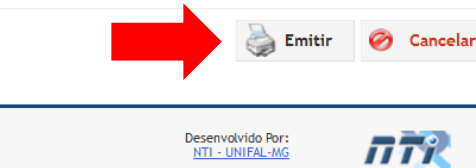

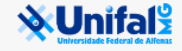

### Para voltar a página anterior, clique em "Cancelar".

Data da Prova Especial 01/07/2020

Observações A prova substitutiva, obedecendo ao regimento dos cursos de graduação (art. 188), é realizada em substituição ao aluno que tenha perdido somente uma das avaliacões com data e hora bem definidas, sendo uma avaliacão teórica englobando todo o conteúdo ministrado no semestre. Será realizada no dia 01 de julho de 2020, às 09:00h, na sala N-103.

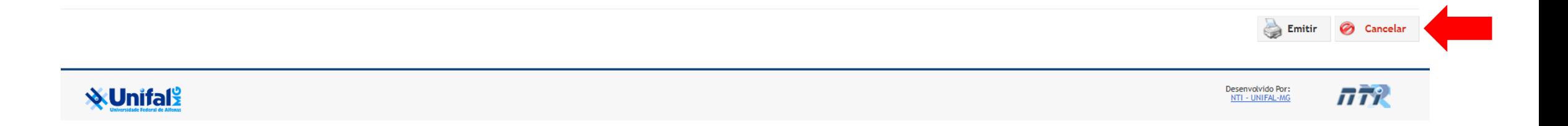

Para realizar uma nova busca, clique em "Limpar" e preencha os campos novamente, seguindo os passos da [página 4](#page-3-0).

### **Programas de Ensino**

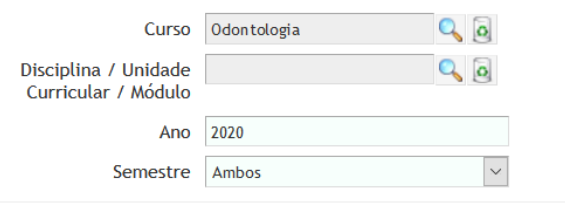

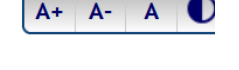

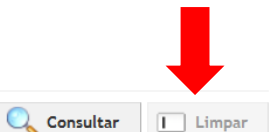

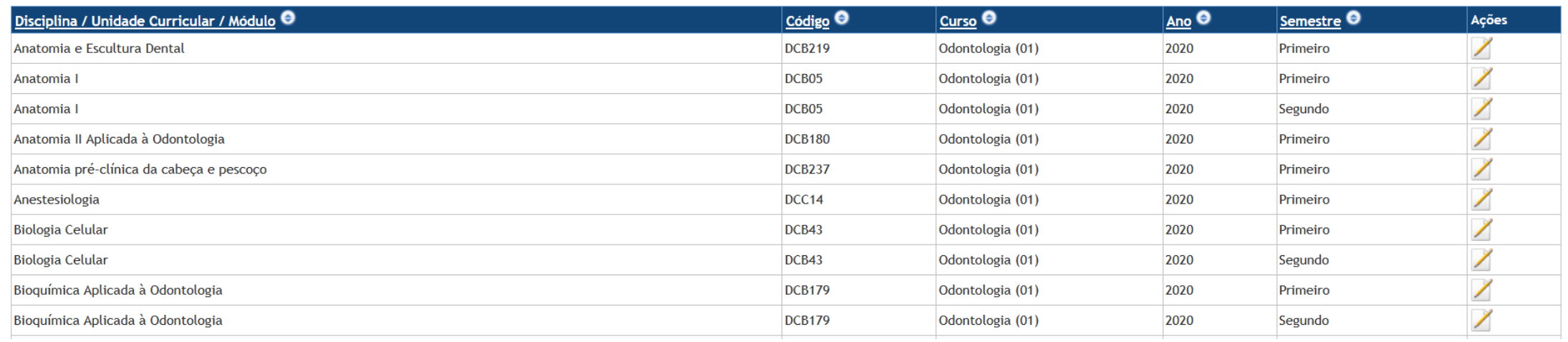